## **Notice of Intent (NOI) through the OEPA's eBusiness Center Guide**

- To begin, an account must be created with the eBusiness Center, following this link: <https://ebiz.epa.ohio.gov/login.html>
- Once an account is created, the Notice of Intent Application can be started by clicking the *Division of Surface Water NPDES Permit Applications (STREAMS)* as outlined in red below.

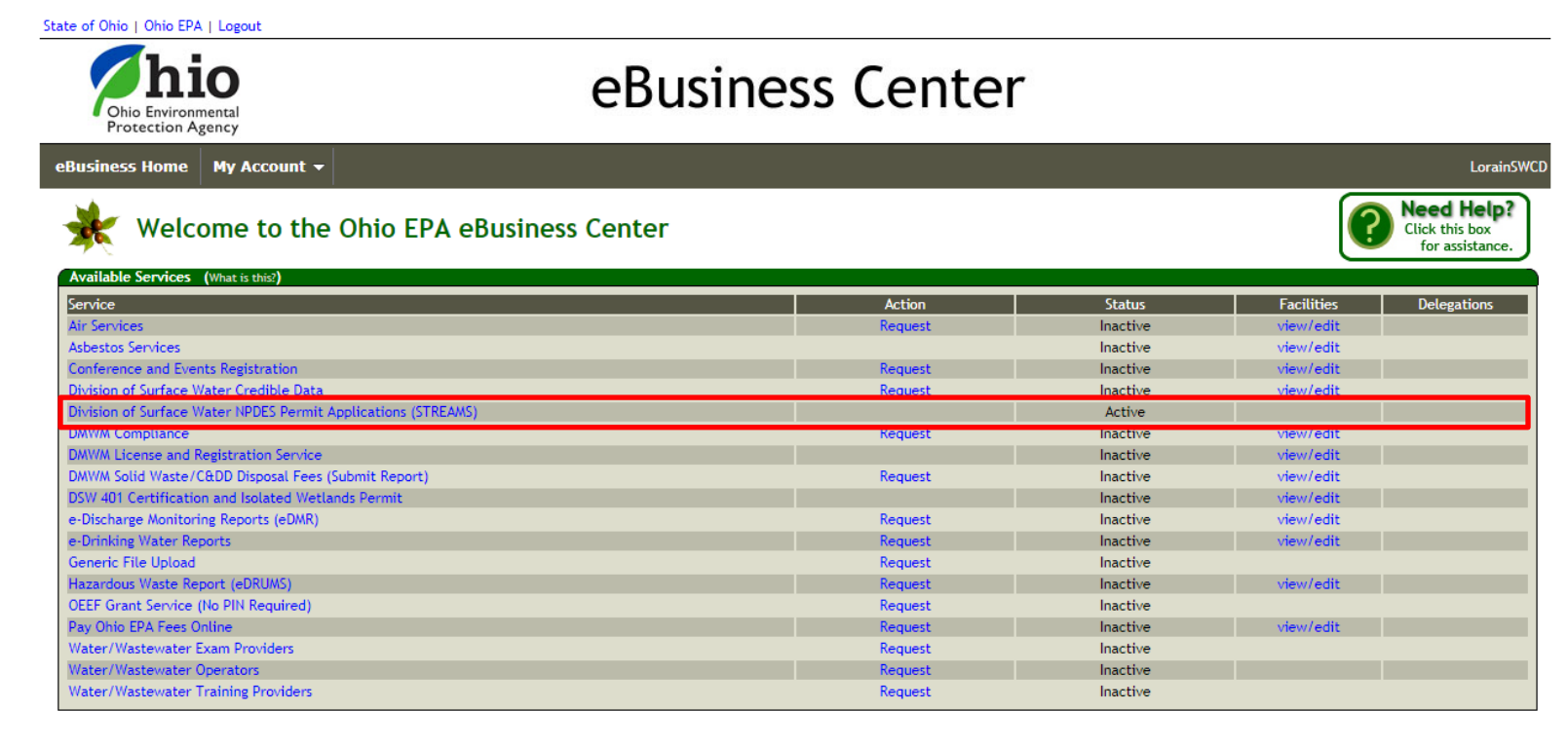

Under the *Application List* section, select *Create New Permit Application* button as outlined in red below.

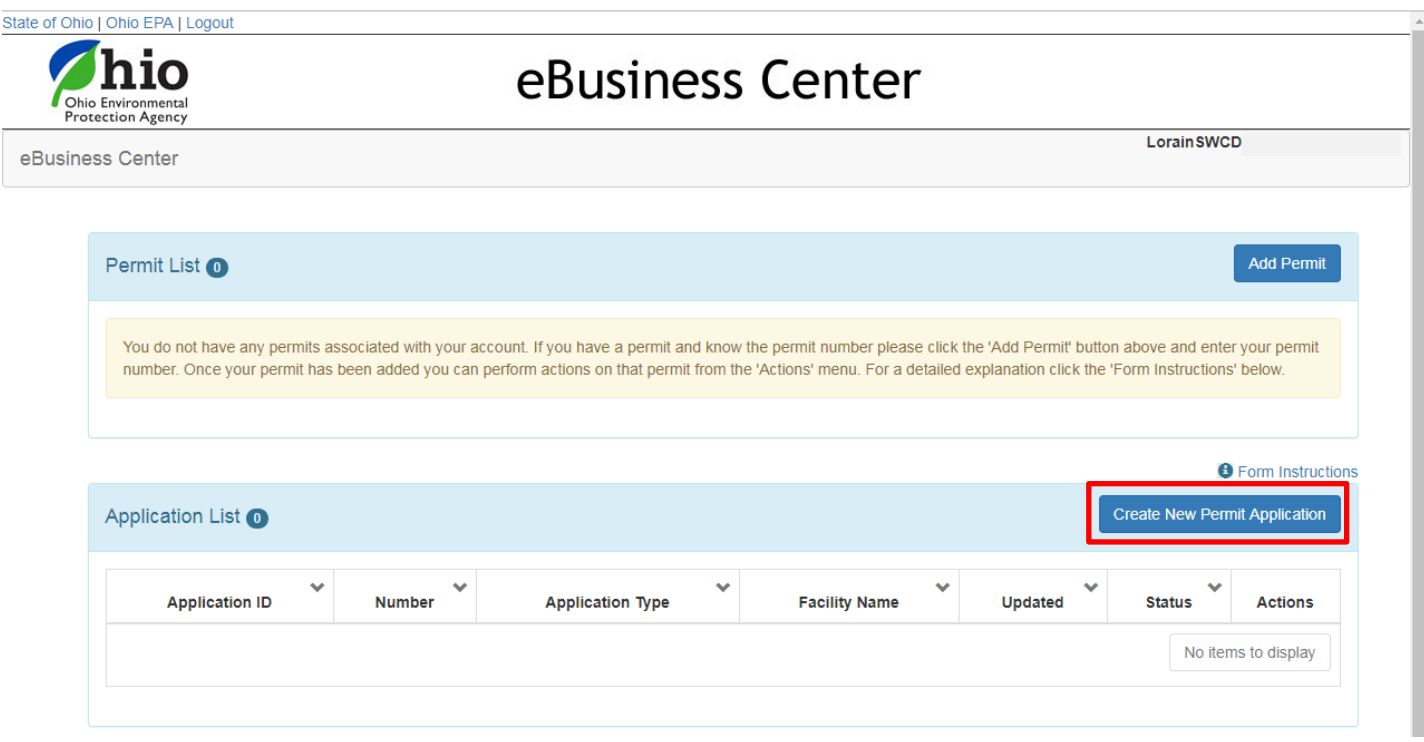

 For *Initial Permit Information*, the type of permit needed is *Construction Site Stormwater General Permit* as highlighted in blue below. Fill out the *Facility/Site Location Information* as prompted and click *Create Permit Application*.

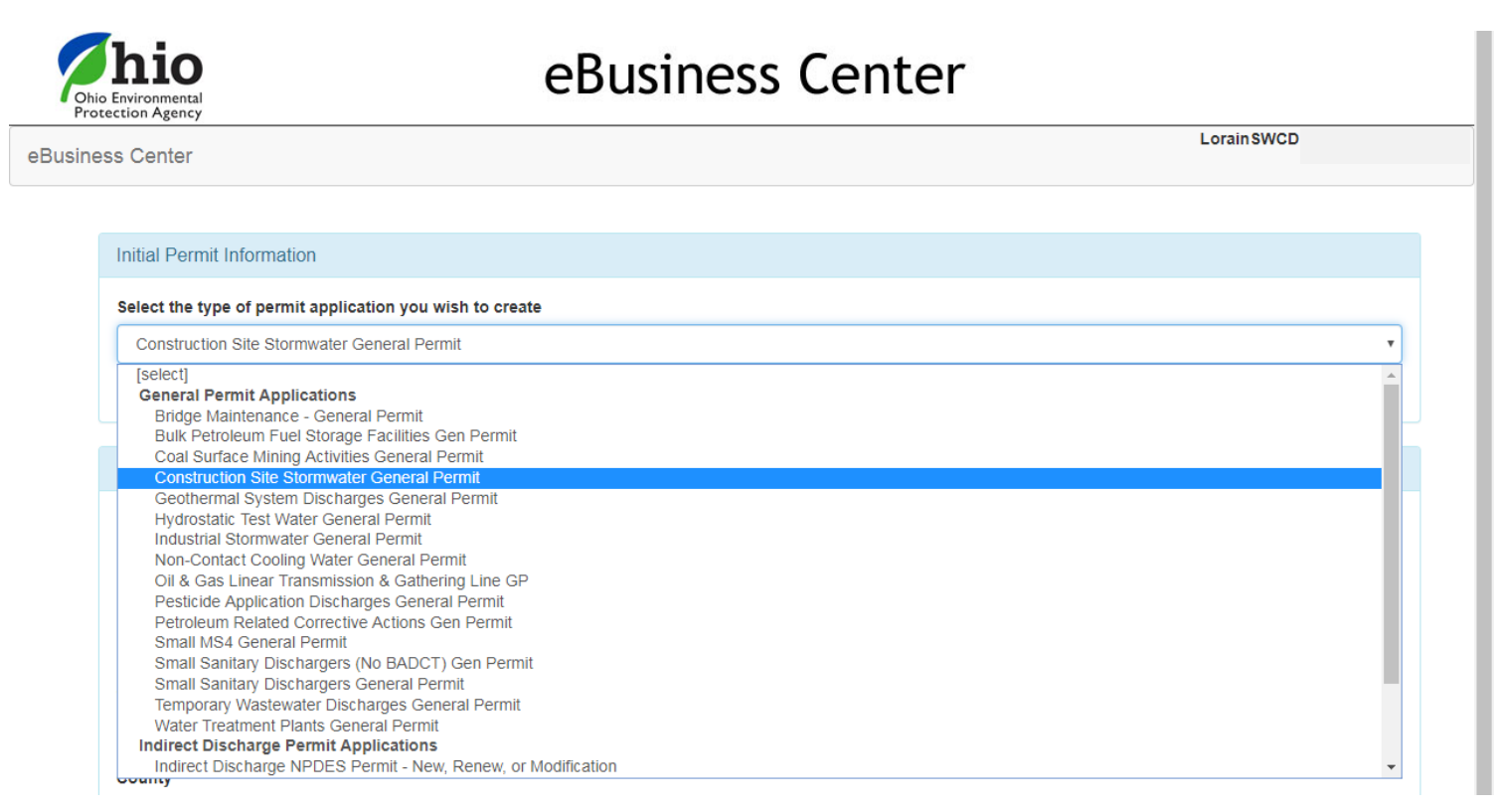

- The following page requires additional site information. When complete, you can click on the *Validate* button to check for errors within the form – they will be highlighted in red. If no errors exist, click the *Submit* button to submit the form or the *Save* button to Save and Exit.
- After submitting the application, the *Fee Payment Options* screen will appear. You can pay immediately, or pay later by logging back into your account and clicking *Pay EPA Fees Online* in the available service list. To pay immediately, click the *Download Invoice* button to proceed with the online payment.
- After payment processes and the application is reviewed (which may take a few days), you should receive a confirmation email/letter that contains your *Ohio EPA Facility Permit Number*. In order for Lorain Soil & Water to approve your plans, we will need a copy of that letter and permit number with the submission of your Erosion & Sediment Control Plan Review Application Form.

**For additional assistance, follow the step by step guide here:**  [https://epa.ohio.gov/portals/35/edmr/doc/STREAMSGuide\(ConstSW\).pdf](https://epa.ohio.gov/portals/35/edmr/doc/STREAMSGuide(ConstSW).pdf)

**For more information regarding the new eBusiness Center and STREAMS from Ohio EPA following this link:** <https://epa.ohio.gov/dsw/ebs#170645010-whats-new>

As of July 1, 2001, the industrial storm water NOI fee is \$350. All construction storm water NOI fee is \$200 plus \$20 per whole disturbed acre (do not round-up) above 5 whole acres, with a maximum disturbed acreage fee of \$300. Under this fee schedule, site with twenty or more disturbed acres would pay the maximum fee of \$500. These fees can be found in paragraph (S)(1) of Ohio Revised Code (ORC) Section 3745.11.

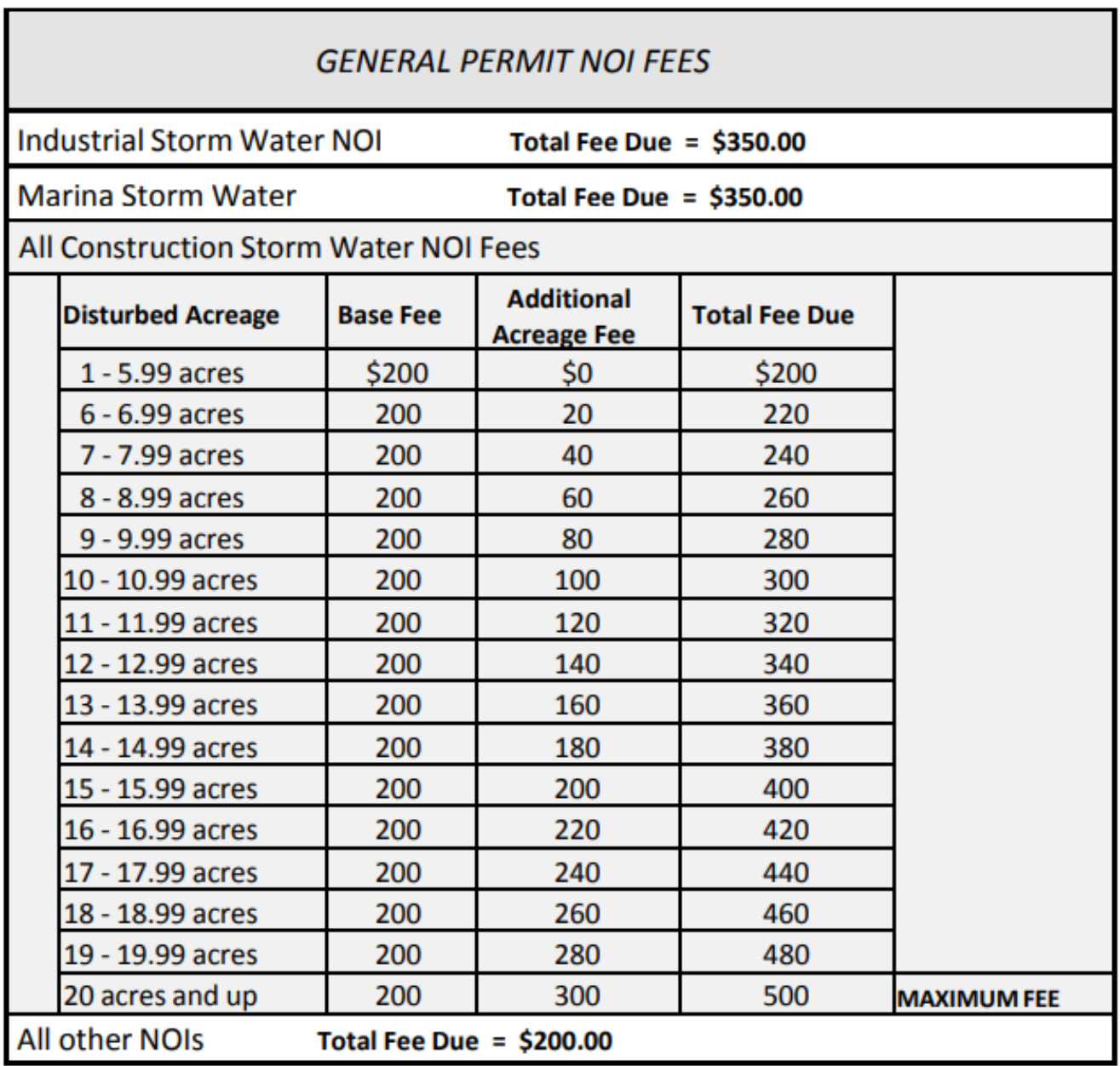